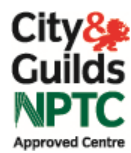

## City & Guilds (NPTC) - Recertification<br>UA2.3 – Prune Trees (aerial)

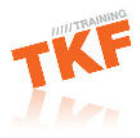

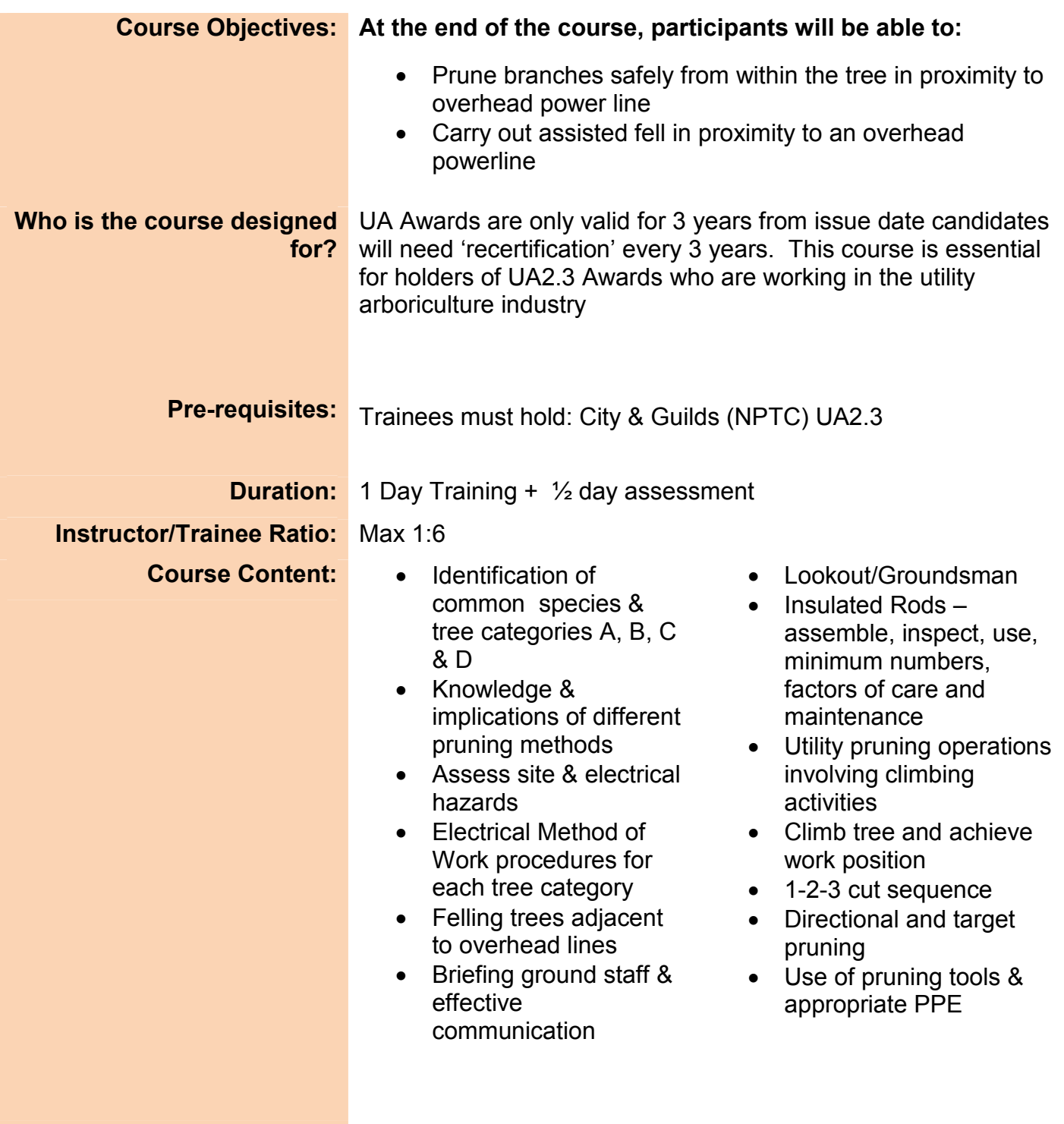

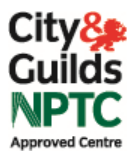

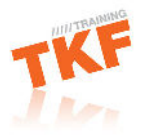

## **Required Kit List**

## PPE:

- A safety helmet (HSE strongly recommends a mountaineering style helmet complying with BS EN 12492, with chin strap, eye protection and hearing protection)
- Chainsaw protective trousers with all round protection 'Type C'
- As a minimum, climbers should carry a personal first aid kit, incorporating a large wound dressing, barrier gloves, plasters and a whistle
- Chainsaw protective boots with good grip and protective quarding at front vamp and instep complying with (EN 381-3)
- Gloves with protective guarding on the back of the left hand (complying with EN  $381 - 7$ )
- Outdoor clothing

## **Tool Kit & Equipment:**

Full set of LOLER compliant climbing equipment to include:

- Rope  $\bullet$
- Harness
- Minimum of 3 karabiners
- Strop
- Friction devices (e.g. prussic loops, split tails)
- Handsaw
- Top Handled Chain saw maximum guide bar length 380mm/15"
- Chainsaw guide bar length 380mm/15"
- Combination spanner/screwdriver
- Soft brush (to clean air filter)
- Round file and holder (appropriate to your chain)
- Flat mill saw file
- Bar groove cleaner
- Depth gauge setting tool
- Grease gun and grease (if applicable to your saw)
- Felling lever/breaker bar
- Felling wedges
- Two Stroke fuel & chain oil
- Insulated rods with pruning head and saw head
- Packed Lunch
- Passport Photograph